# Le penser objet

<span id="page-0-0"></span>Alexis Nasr (d'après les slides de Arnaud Labourel)

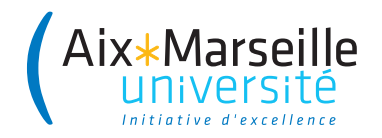

**Penser objet :** décomposer le programme en objets

- Quels sont les objets nécessaires à la résolution du problème ?
	- ⇒ décomposition du problème en **objets**
- À quels modèles des objets correspondent-il ?
	- ⇒ définition des **classes**
- Quels sont les fonctionnalités/opérations dont on doit/veut pouvoir disposer sur ces objets ?
	- ⇒ définition des **méthodes**
- Quelle est la structure des données de l'objet ?
	- ⇒ définition des **attributs** des classes
- un catalogue regroupe des articles, il permet de trouver un article à partir de sa référence.
- un article est caractérisé par un prix et une référence que l'on peut obtenir. On veux aussi pouvoir déterminer si un article est plus cher qu'un autre
- une commande est créée pour un client et un catalogue donnés, on peut ajouter des articles à une commande, accéder à la liste des articles commandés ainsi qu'au prix total des articles et au montant des frais de port de la commande.
- un client peut créer une commande pour un catalogue et commander dans cette commande des articles à partir de leur références.
- un **catalogue** regroupe des **articles**, il permet de trouver un article à partir de sa **référence**.
- un **article** est caractérisé par un prix et une référence que l'on peut obtenir. On veux aussi pouvoir déterminer si un article est plus cher qu'un autre
- une **commande** est créée pour un **client** et un **catalogue** donnés, on peut ajouter des **articles** à une commande, accéder à la liste des articles commandés ainsi qu'au prix total des articles et au montant des frais de port de la commande.
- un **client** peut créer une **commande** pour un catalogue et commander dans cette commande des **articles** à partir de leur références.
- un catalogue regroupe des articles, il permet de **trouver** un article à partir de sa référence.
- un article est caractérisé par un prix et une référence que l'on **peut obtenir**. On veux aussi pouvoir **déterminer** si un article est plus cher qu'un autre
- une commande est créée pour un client et un catalogue donnés, on peut **ajouter** des articles à une commande, **accéder** à la liste des articles commandés ainsi qu'au prix total des articles et au montant des frais de port de la commande.
- un client peut **créer** une commande pour un catalogue et **commander** dans cette commande des articles à partir de leur références.

### Description d'un catalogue

un catalogue regroupe des articles, il permet de **trouver** un article à partir de sa référence.

# Méthodes :

**.** Item getItem(String reference)

# Description d'un article

un article est caractérisé par un prix et une référence que l'on **peut obtenir**. On veux aussi pouvoir **déterminer** si un article est plus cher qu'un autre

# Méthodes :

- double getPrice()
- String getReference()
- boolean isMoreExpensiveThan(Item other)

#### Description d'une commande

une commande est **créée** pour un client et un catalogue donnés, on peut **ajouter** des articles à une commande, **accéder** à la liste des articles commandés ainsi que prix total des articles et le montant des frais de port de la commande.

### Méthodes et constructeurs :

- Order(Client client, Catalog catalog) (constructeur)
- void addItem(Item item)
- List<Item> allItems()
- double getTotalPriceOfItems()
- double getShippingCost()
- Client getClient()
- Catalog getCatalog()

### <span id="page-8-0"></span>Description d'un client

un client peut **créer** une commande pour un catalogue et **commander** dans cette commande des articles à partir de leur références.

### Méthodes :

- Order createOrder(Catalog catalog)
- void orderItem(Order order, String reference)